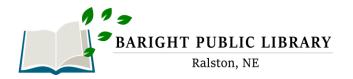

# Apollo by Biblionix Our Online Library Catalog

Welcome to the Demonstration Library Catalog

1 60

The Baright Public Library's online catalog is available for your use from any Internet-capable computer in the *library,* at *home, or anywhere*. There are two primary capabilities: the catalog and your library account. Instructions on the catalog are provided here. Account information can be found in a different document. If you need help, please don't hesitate to ask a staff member for assistance.

## ACCESSING THE CATALOG:

- 1. You can get to the catalog directly using the catalog URL. It's https://ralston.biblionix.com.
- 2. On the library website Ralstonlibrary.org, you'll see a link to the catalog

### **SEARCHING:**

There are 3 ways of searching: "Search/Search All Fields", "More Search Options", and "See What's Hot".

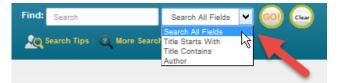

<u>Search All Fields</u>: most likely, you'll want to use this simple search. It performs a Google® type search. It searches all **titles, subtitles, authors' first** and **last names, various notes**, and **a number of other fields**. You'll be presented with the list of items that match all of the words you entered. Word order and letter case do not matter. To use this

~

1

method, simply type a word, words, or phrase into the "Search" blank at the top of the screen. Then either push the **Enter** key on your keyboard, or click the **GO!** button. Other search options in the drop-down menu are "Title Starts With", "Title Contains", and "Author".

#### **Keyword Search Examples:**

- o DVDs based on books by John Grisham:
- o The Lord of the Rings series:
- o Snakes in Texas:
- o Items involving a particular fictitious character:
- That book you heard about once, written by somebody named Fred that has "Sea" somewhere in the title:
- grisham dvd lord of the rings snakes texas jack ryan fred sea

NOTE: Search commands, such as "AND", "OR", and surrounding phrases in double quotes, are not supported. Punctuation is not recommended.

o More Search Options:

If you wish to perform very detailed searches this option is for you. It also allows you to examine the subject categories that the library is using.

| Find: Search             |                   | Search All Fields | v 😡 | Clear |
|--------------------------|-------------------|-------------------|-----|-------|
| Search Tips              | More Searc        | h Options 🕂       |     |       |
| Advanced Search          |                   |                   |     |       |
| Keywords                 | v                 |                   | ]   |       |
| AND 🗸                    |                   |                   | _   |       |
| Keywords                 | v .               |                   | 1   |       |
| AND 🗸                    |                   |                   |     |       |
| Keywords                 | v .               |                   | 1   |       |
| Grouping: (only relevant | if all three blan | iks used)         |     |       |
| Search 1 and Search 2,   |                   |                   |     |       |
| Search Reset             | Cancel            |                   |     |       |

<u>What's Hot</u>: Have you ever wanted to know what new items are available in the library since the last time you looked? Curious about what items are the most read at your library? The "What's Hot" on the catalog home page will show you.

| What's Hot                                                     |                                                              |  |  |  |  |  |
|----------------------------------------------------------------|--------------------------------------------------------------|--|--|--|--|--|
| What's New                                                     | Most Read Recommended Reading                                |  |  |  |  |  |
| MISHE                                                          | OverDrive: Invisible                                         |  |  |  |  |  |
| OverDrive: V" is for Vengeance: Kinsey Milhone Series, Book 22 |                                                              |  |  |  |  |  |
| OverDrive: What Alice Forgot                                   |                                                              |  |  |  |  |  |
| C                                                              | verDrive: Dead Ever After: Sookie Stackhouse Series, Book 13 |  |  |  |  |  |
| = NODA                                                         |                                                              |  |  |  |  |  |

#### SEARCH RESULTS

Below is an example image of a search result. It shows results for a 3-word search: dogs puppies training. Each line/item color-codedded: Green for "In" and available for checkout, and Pink for "Out" and not available. The "Label" column tells you where to locate the item in the library. The "In" column tells you how many copies are available, etc. (Note: if you were to perform another search, your previous search(es) will appear above the current results for fast access. Instead of the "Back" button, use this history listing).

| teywords: dogs puppies training<br>tesults: 4 matches<br>fr Search Other Libraries |                 |                                                                                   |               |     |       |       |  |  |
|------------------------------------------------------------------------------------|-----------------|-----------------------------------------------------------------------------------|---------------|-----|-------|-------|--|--|
| Cover on                                                                           |                 | Title                                                                             | Author        | #In | Total | ©Date |  |  |
|                                                                                    | 636.7 HUN       | Rough collies: an owner's companion                                               | Hunt, Hazel   | 1   | 1     | 1990  |  |  |
| PUPDy<br>Point Col                                                                 | 636.707 ROS     | Puppy preschool: raising your puppy rightright from the start                     | Ross, John    | 1   | 1     | 1996  |  |  |
| Lovid Dos                                                                          | AUDIO 636.7 GEL | CD: The loved dog: the playful, nonaggressive way to teach your dog good behavior | Geller, Tamar | 0   | 1     | 2007  |  |  |
|                                                                                    | _OverDrive      | OverDrive eBook: Cesar's Rules: Your Way to Train a Well-Behaved Dog              | Millan, Cesar | 1   | 1     | 2010  |  |  |

You can:

- Click an item, green or pink, to see more information and to place a reserve on it
- Click on a column heading (Label, Title, Author, etc) to sort the list by that heading. Click again to sort in the reverse direction.

When you click on an item, the Keywords: dogs puppies training Results: 4 matches <u>m</u> Search Other Libraries item will expand in the search results list revealing more information. For example, by 636 7 HUN Rough collies: an owner's companion Hunt Hazel 1990 clicking a subject (eg Puppies) you 636.707 ROS Puppy preschool: raising your puppy right--right from the star Ross, Johr 1996 get a list of additional books we have in that subject. Print record Save record You must log in (see the upper right) to place a reserve or create a bool Title: Puppy preschool: raising your puppy right You can also place a reserve on Author: Extra Data: that item by logging in. When the Subjects: Add'l Author: Mch item becomes available, you will Number: ISBN: 978-0-312-14029-8 Publication: New York, St. Martin's Press, 1996 be notified and it will be held for a General: Includes index Citation or References: Booklist day or two. More about Reserves, Citation or References: Library Journal Summary: Provides advice to dog owners with new puppies, advocating an early start to puppy training, and discussing what factors to consider when selecting a breed, housebreaking, unwanted chewing, health and grooming, emergency care, and the etc are in the companion document to this: Our New Features for n between puppies and small childr Target Audience: Reading Grade Level: Adult Patrons. ID Location Status Holdings: 66120 636.707 ROS

We hope you enjoy our new catalog. Let us know what you think.